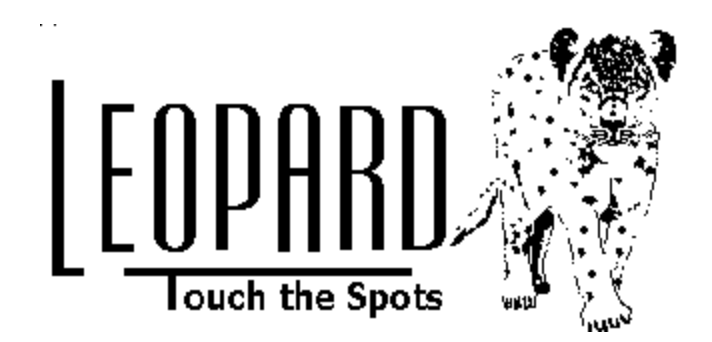

# **Leopard Communication Protocol 7/14/00a V2.76 changes**

## **Initialize touch responses from the Leopard, parameter number 6:**

## ,*Write CPU-XA Parameter Data*

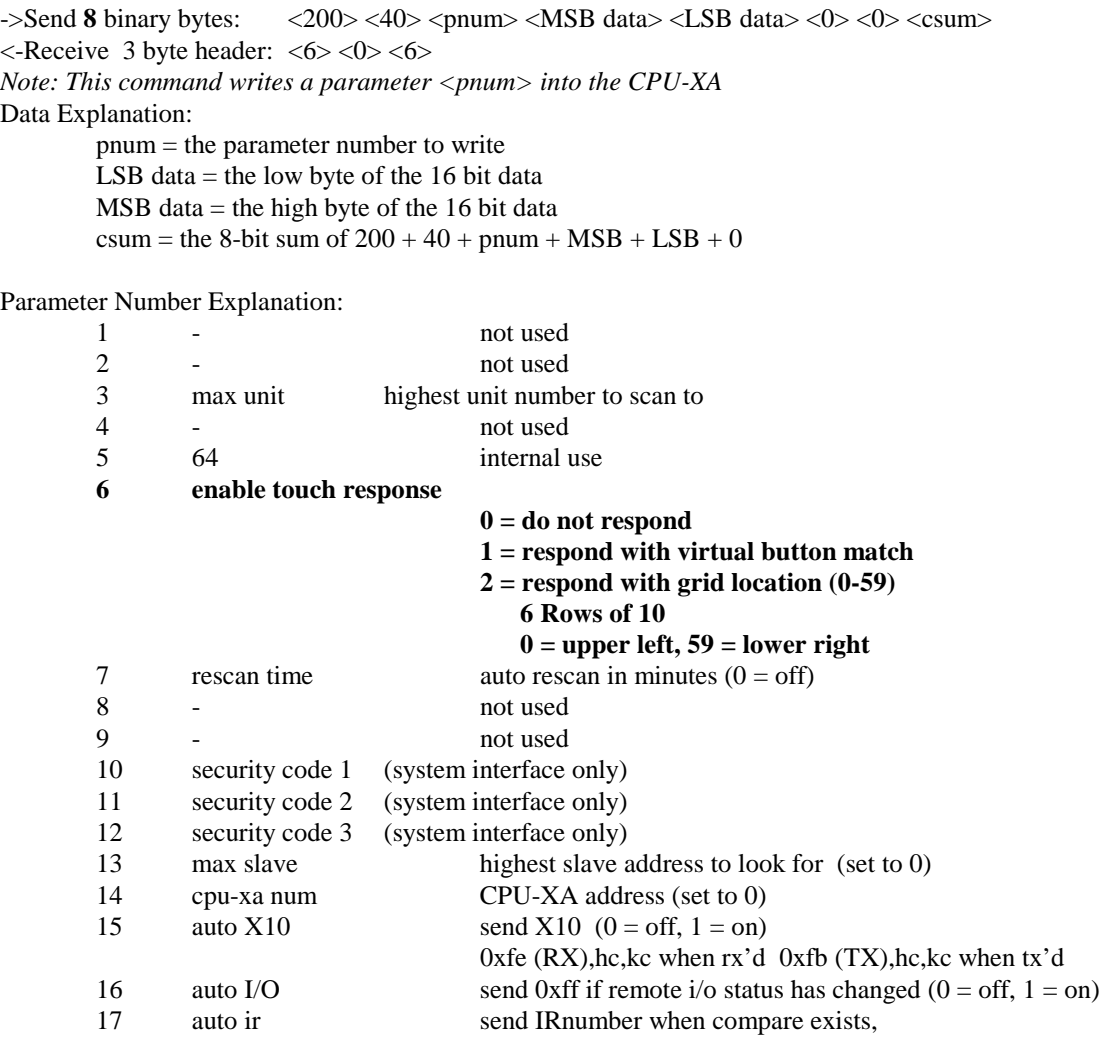

#### **To Change C-Max designed screens on the fly, change variable 63:**

#### *Write CPUXA Variable Data*

 $\rightarrow$ Send **8** binary bytes:  $\langle 200 \rangle \langle 41 \rangle \langle \langle \text{vnum} \rangle \langle 1$  SB data  $\langle \text{MSB data} \rangle \langle 0 \rangle \langle 0 \rangle \langle \text{csum}$  $\leq$ -Receive 3 byte header:  $\leq 6$   $\leq$  0  $\leq$  6  $\geq$ *Note: This command writes data to vnum.*  Data Explanation:  $vnum =$  the variable number to write to  $(0-63)$  0 - 62 Regular program variables  **63 Leopard Screen number (set to 0 to display user loaded Bitmap) (set to 1-24 for C-Max designed screens)** LSB data  $=$  the low byte of the 16 bit data  $MSB data =$  the high byte of the 16 bit data  $csum = the 8-bit sum of  $200 + 41 + vnum + LSB + MSB$$ 

### **To Write ASCII Text to the Touch Screen:**

#### *Write Text to Leopard Touch Screen*

#### ->Send **50** binary bytes:

<241> <109> <attributes> <count> <LSB xcoord data> <MSB xcoord data> <LSB ycoord data> <MSB ycoord data> <ASCII Char 0> …<ASCII Char n-1>  $\langle$ Pad with 0's>  $\langle$ 50<sup>th</sup> byte csum>

 $\leq$ -Receive 3 byte header:  $\leq 6$   $\leq$  0  $\leq$  6  $\geq$ *Note: This command writes ASCII chars to the Leopard Touch Screen.*  Data Explanation: attributes = bit numbers:  $76543210$  $0: 1 =$  turn on backlight /  $0 =$  turn off backlight v2.76.. 1:  $0 =$  use 8X12 Font  $1 =$  use 12X16 Font 2:  $1 =$  clear screen  $3: 1 = \text{been once}$ 

- 4: future
- 5: future
- 6: future
- 7: future

count  $=$  the length of the text string to write  $(1-39)$ LSB xcoord data  $=$  the low byte of the upper left X pixel location to write text MSB xcoord data  $=$  the high byte of the upper left X pixel location to write text LSB ycoord data  $=$  the low byte of the upper left Y pixel location to write text MSB ycoord data = the high byte of the upper left Y pixel location to write text (note: X coords 0-319 go left to right, Y coords 0-239 go top to bottom) (note: X coords are on a 8 pixel grid)  $\leq$ ASCII Char  $0$ > … $\leq$ ASCII Char n-1> = Text to write csum = the sum of the 49 preceding bytes